## **UNIVERSITY OF ENGINEERING & MANAGEMENT, JAIPUR**

Lecture-wise Plan

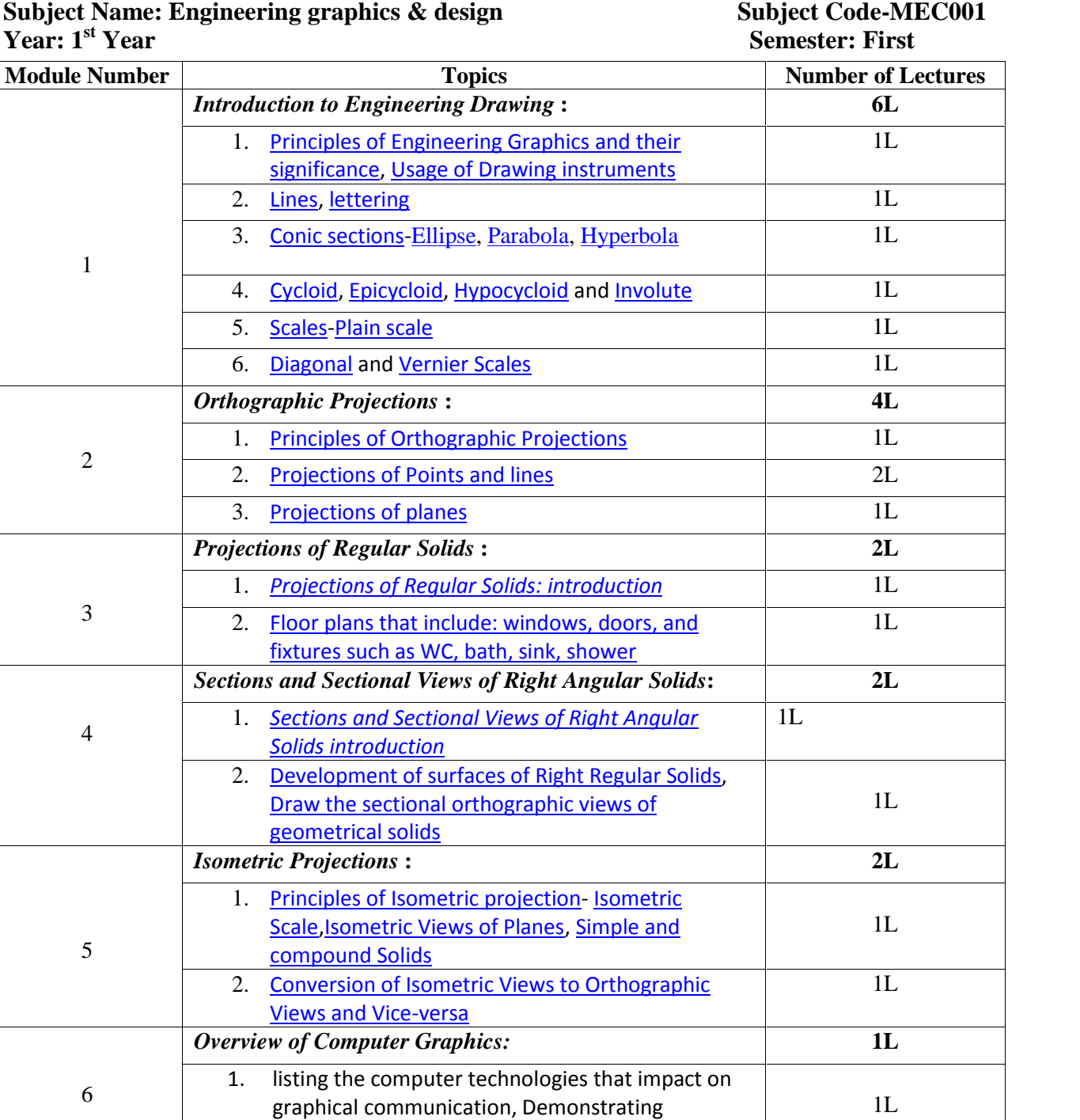

knowledge of the theory of CAD software

1. consisting of set up of the drawing page and the

printer, including scale settings, Setting up of units and drawing limits; ISO and ANSI standards for coordinate dimensioning and tolerancing

2. Orthographic constraints, Snap to objects manually and automatically; Producing drawings by using

*Customisation& CAD Drawing* **2L**

1L

 $\overline{1L}$ 

7

## **UNIVERSITY OF ENGINEERING & MANAGEMENT, JAIPUR**

Lecture-wise Plan

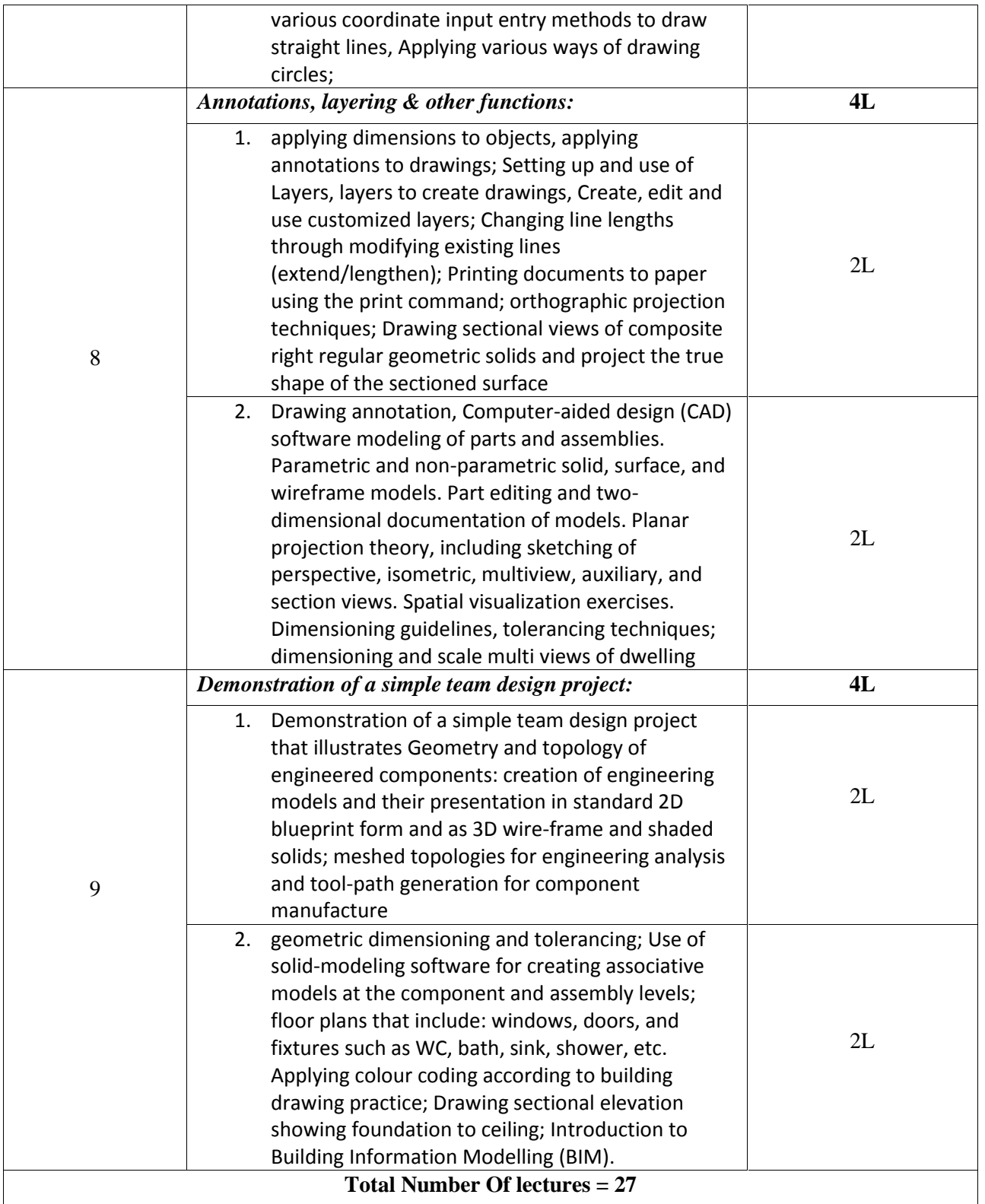